## **Result screenshots of post function "Parse Email adresses to watchers list"**

Result Example of **[Parse Email adresses to watchers list](https://apps.decadis.net/display/JWT/Parse+Email+adresses+to+watchers+list)**

## **Creating a new issue**

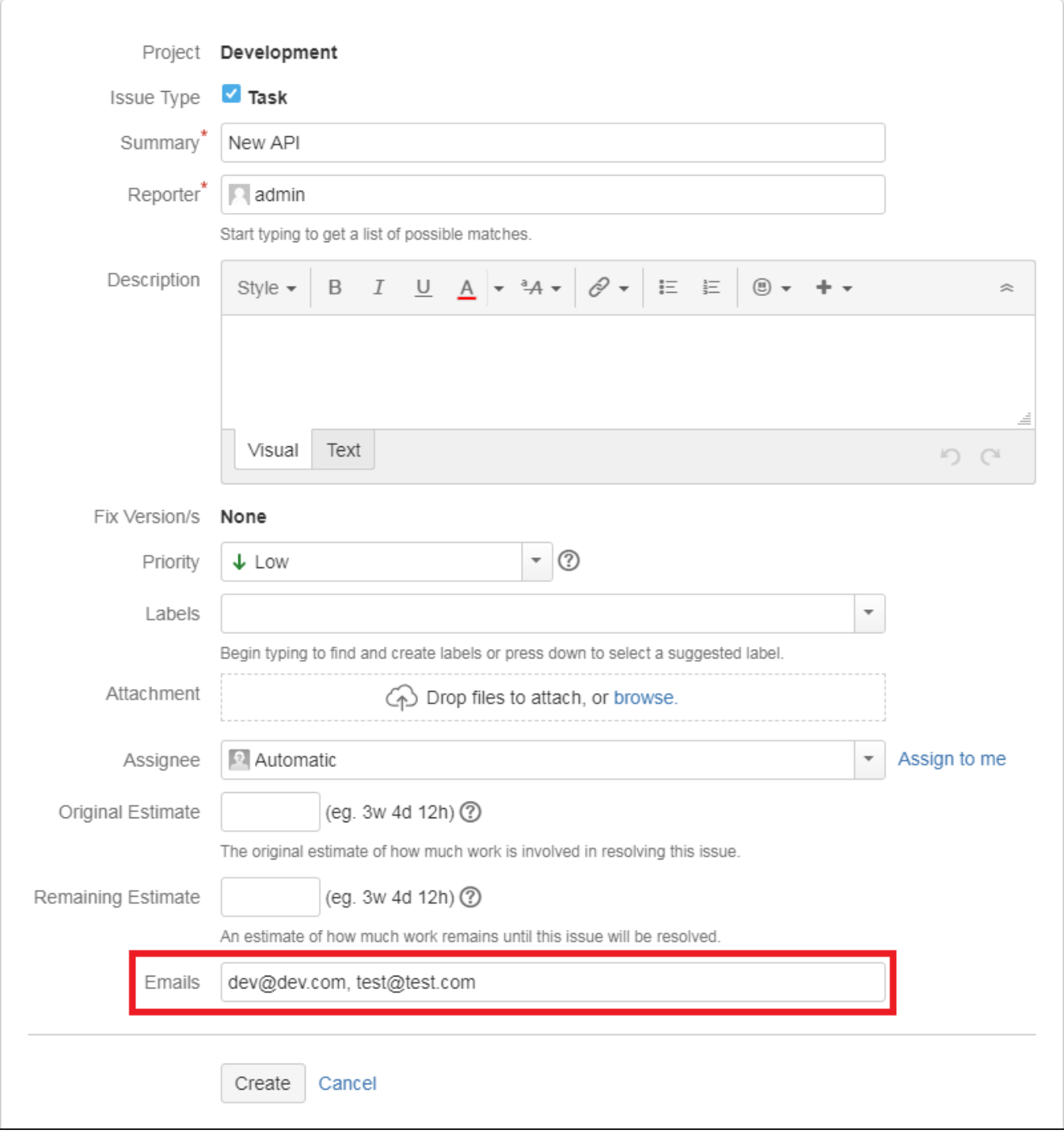

**Created issue**

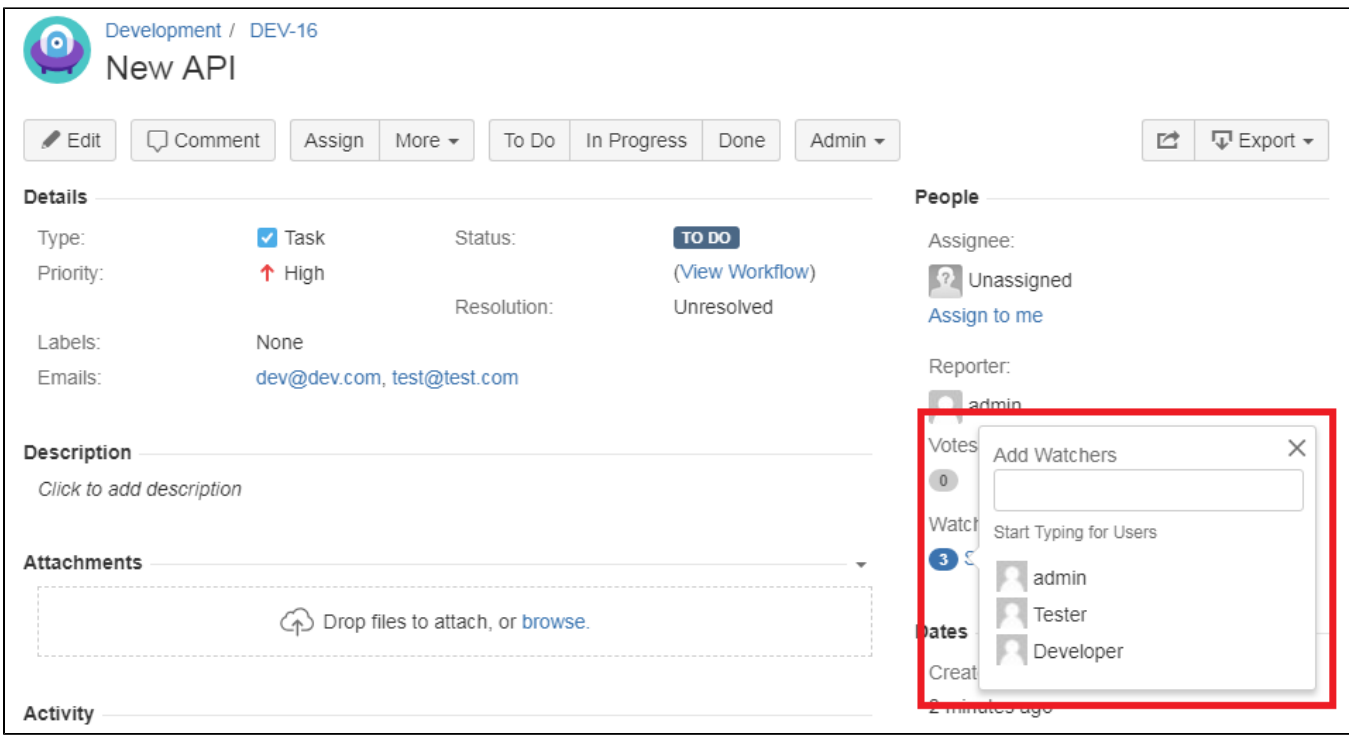